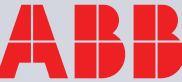

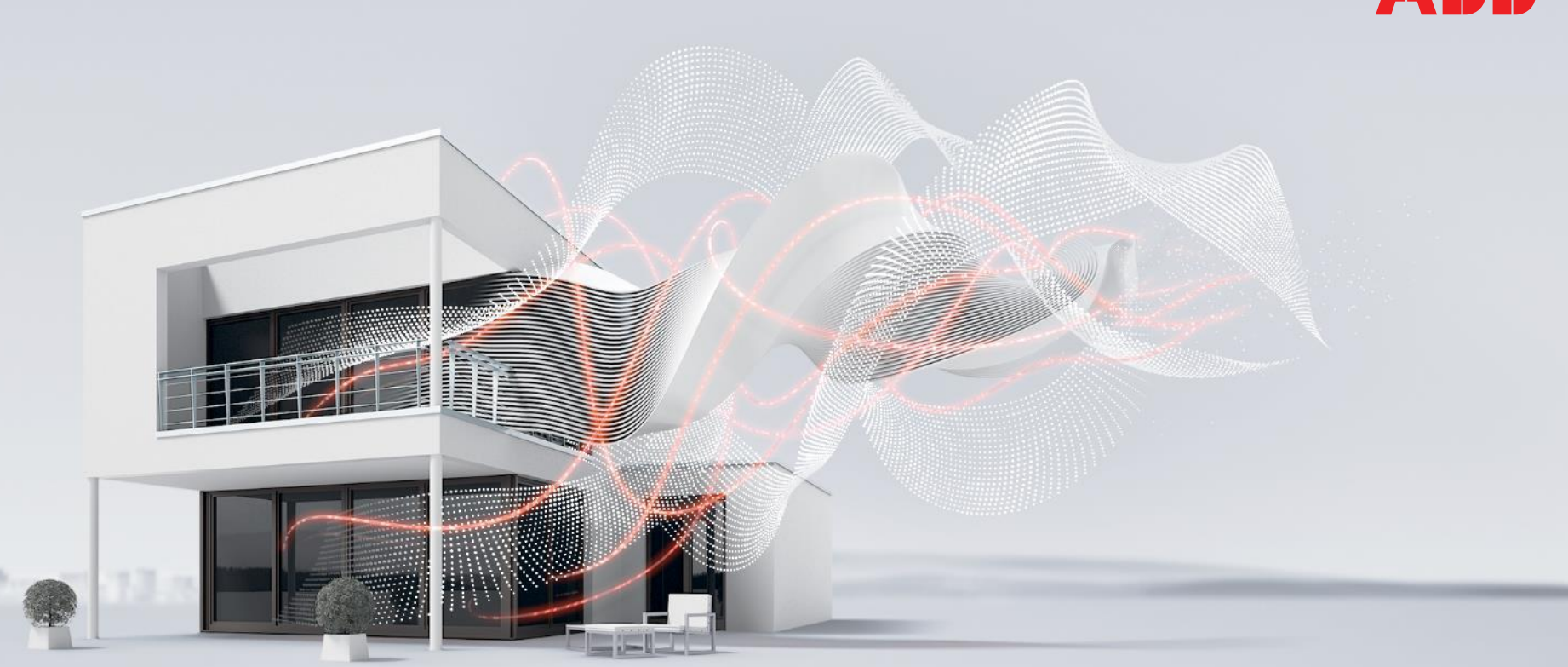

JANUARY 2017

# **Webinar Logic Controller ABA/S Part 2**

BU EPBP GPG Building Automation

Carolina Bachenheimer-Schaefer, Thorsten Reibel, Jürgen Schilder & Ilija Zivadinovic Global Application and Solution Team

## **Agenda**

Overview and features

i-bus Tool

#### **ETS**

- Introduction and principle handling
- Type of function elements
	- PID Controller
	- Calendar
	- …
- Function blocks
- Offline simulation and online monitoring
- WebUI

**Video on Youtube: <https://youtu.be/4K-fZ3ge4-c>**

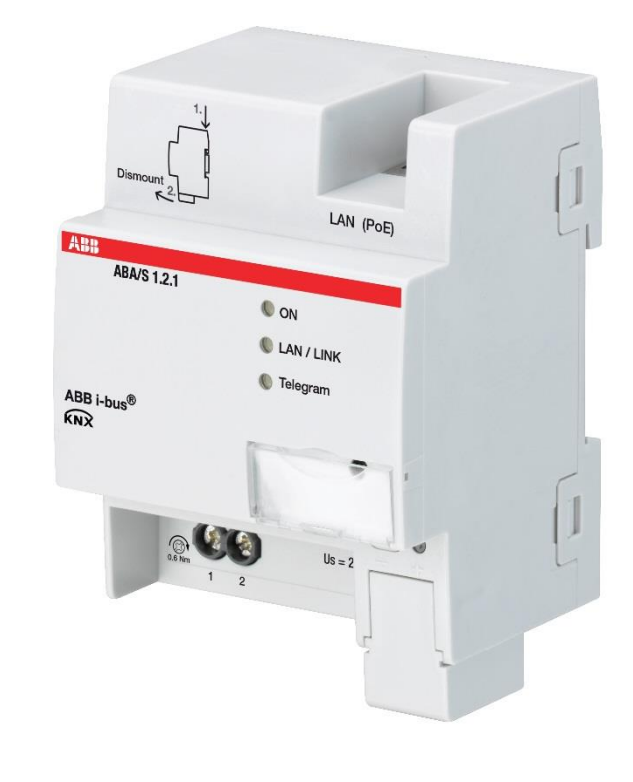

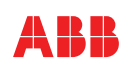

 $\equiv$ 

#### **ABA/S 1.2.1 - Logic Controller**

[www.abb.com/knx](http://www.abb.com/knx) > Highlights

#### Benefits at a glance

Download Function Blocks

- Single Function Block (fbxml)
- ETS XML file

#### ABA/S 1.2.1 - Logic Controller

- Q With the new ABB Logic Controller ABA/S 1.2.1 system integrators can quickly and flexibly deal with the most challenging project requirements - with a maximum of design freedom
- That is because the logic controller can easily and reliably accommodate altered or extended functionality  $\hat{\mathbf{u}}$ requests during construction or usage of buildings.

#### Benefits at a glance

#### - Graphical programming interface

Included in the ETS software plus a library of functions to control all building applications. The library includes solutions for all typical building applications e.g. heating, ventilation and climate control. No need for extra software

**Simulator function** 

Using simulation the system integrator is able to make sure that the logic controller performs all commands correctly before commissioning the device on the project's site.

#### - Maximum design freedom

Adjusting the settings later - according to a possible changed building usage - is easy and cost-effective for the system integrator. Thus the Logic Controller is a reliable companion for KNX system integrators to successfully implement their projects.

#### • Newly developed housing

Mounting on a DIN rail enabling easy dismounting without the necessity for a tool

. Uses state-of-the-art and energy-efficient microcontroller technology

#### **Function Blocks**

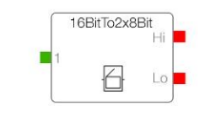

2 Bytes to 2x1 Byte

Download XML file

Download ETS Function Block (fbxml)

Converter

2x1 Byte

**ByteToBits** 石

Converter 1 Byte to 8 Bits

This function block enables you to convert 2 Bytes to This function block enables you to convert 1 Byte to 8 **Bits** 

> Download ETS Function Block (fbxml) Download XML file

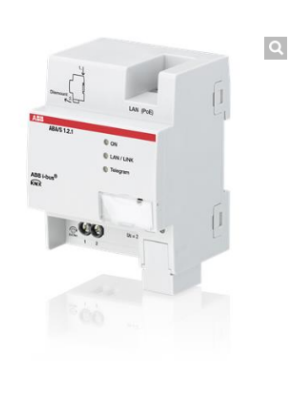

**UPPER LIMIT** 

Calculation

Upper Limit

The function block "Upper limit" enables you to set a limit value for the output. In case the input exceeds this limit, the output will automatically delimited to the set limit

Download ETS Function Block (fbxml) Download XML file

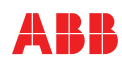

#### **ABA/S 1.2.1 - Logic Controller**

Webinar part 1 from November 2016

- Introduction
- Planning
- Installation
- Commissioning

Video and slides are available on Training & Qualification Database

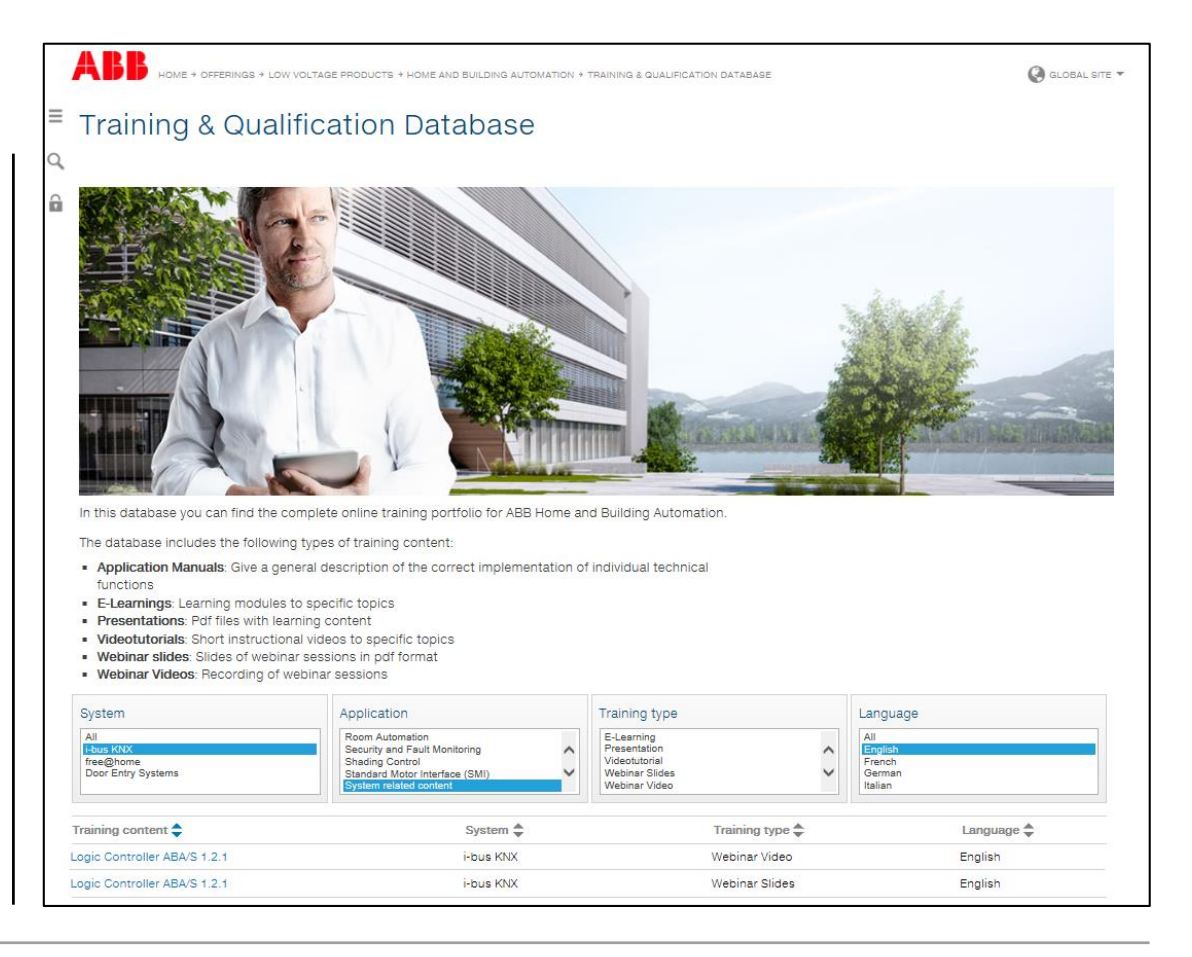

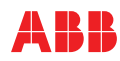

## **Device technology - Hardware**

Modular installation device (MDRC)

Width: 4 MW

Power supply

- 24 V DC or
- PoE (LAN connection, IEEE 802.3af class 2)

Bus connection terminal behind cover

LAN connection

- PoE (Power supply)
- Fast download of the ETS application
- Monitor (online)
- WebUI

LEDs (ON, LAN/Link, KNX telegram)

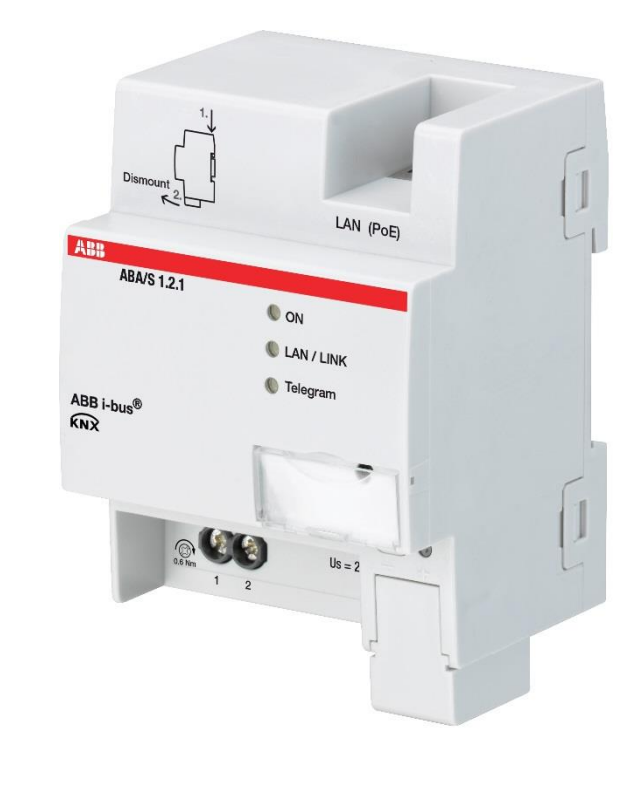

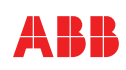

### **Device technology - Software**

Application fully integrated in ETS, no separate software required

Integration in the i-bus® Tool

User friendly graphical environment in ETS

Online Manual on ABB homepage and via link in ETS application

Definition of composite function blocks own KnowHow, can be used multiple

Offline simulation and online monitoring safe commissioning and operation

LAN and WebUser Interface Access by customer, fast download

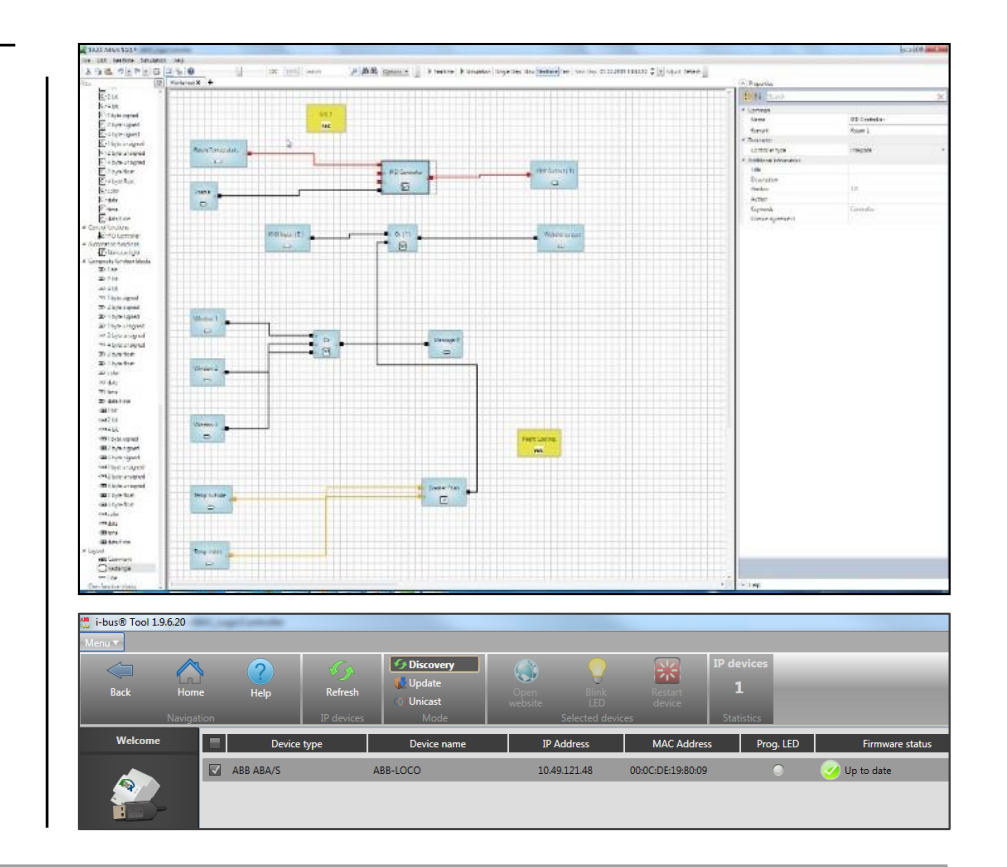

#### **Device technology - Software**

5,000\* function elements for all requirements

- Logic
- Mathematics
- Comparison
- Timers, Delay and Calendar
- Counters, Flip Flops
- PID Controller
- and many more
- 500 KNX In/Outputs (group objects)
- 2,000 Group Addresses
- 60 WebUI In/Outputs

\*Recommendation: Limitation to 3,000 (reserve for functional blocks)

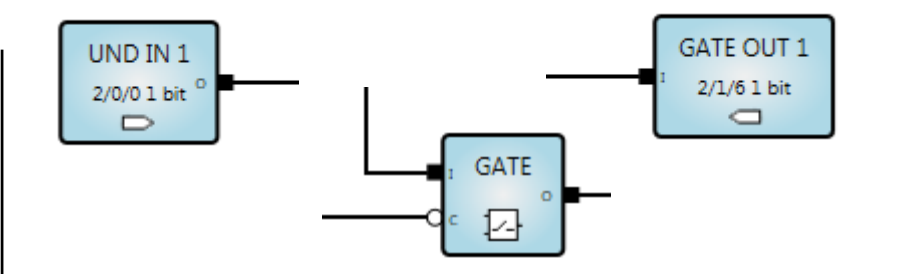

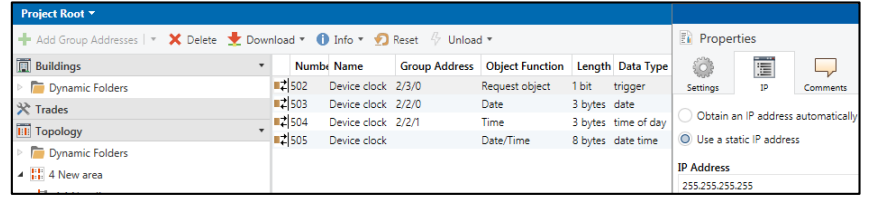

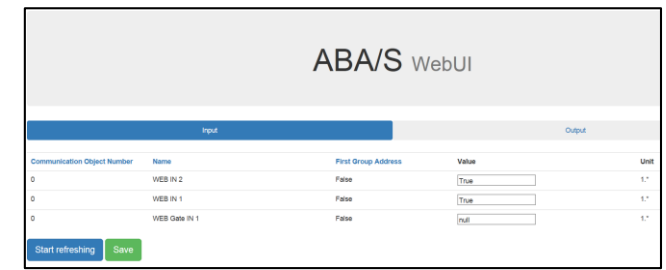

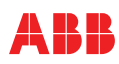

#### **First Steps**

Connect the device to LAN, the KNX busline and auxiliary power (24 V DC or alternative PoE)

ETS:

- Settings of the IP address
- Parametrization
- Simulation (offline)
- Assignment of group addresses

Programming the individual address via the KNX bus line (USB Interface, IP Interface, …)

Download of application via the KNX bus line or faster via direct IP connection (recommended)

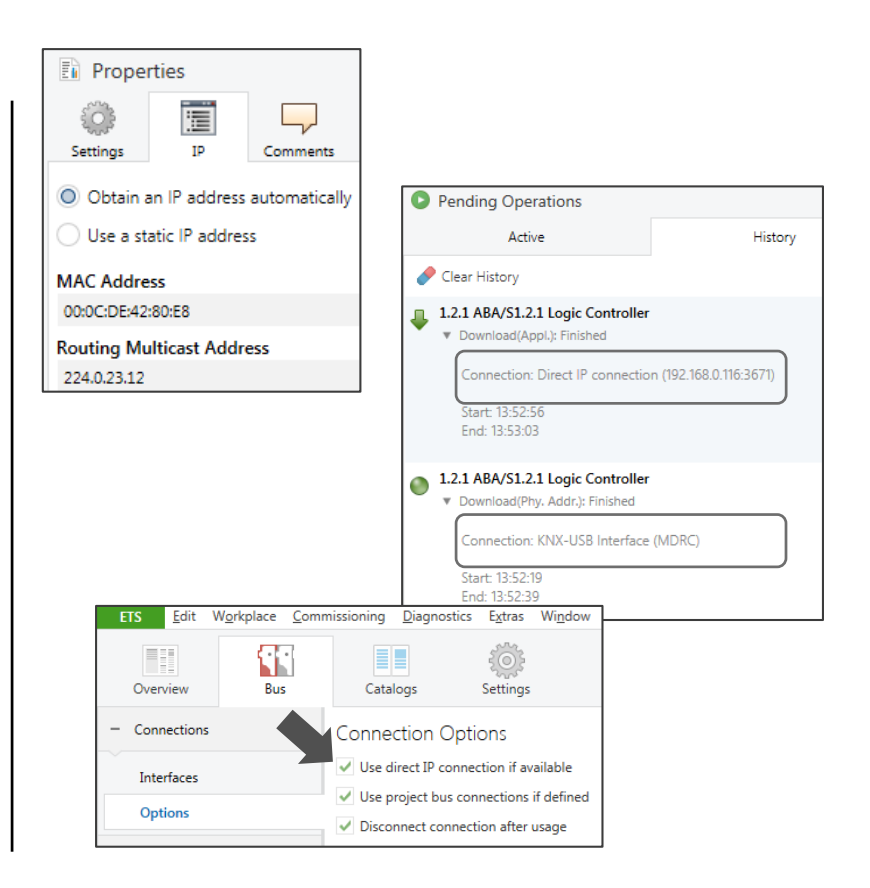

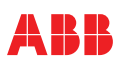

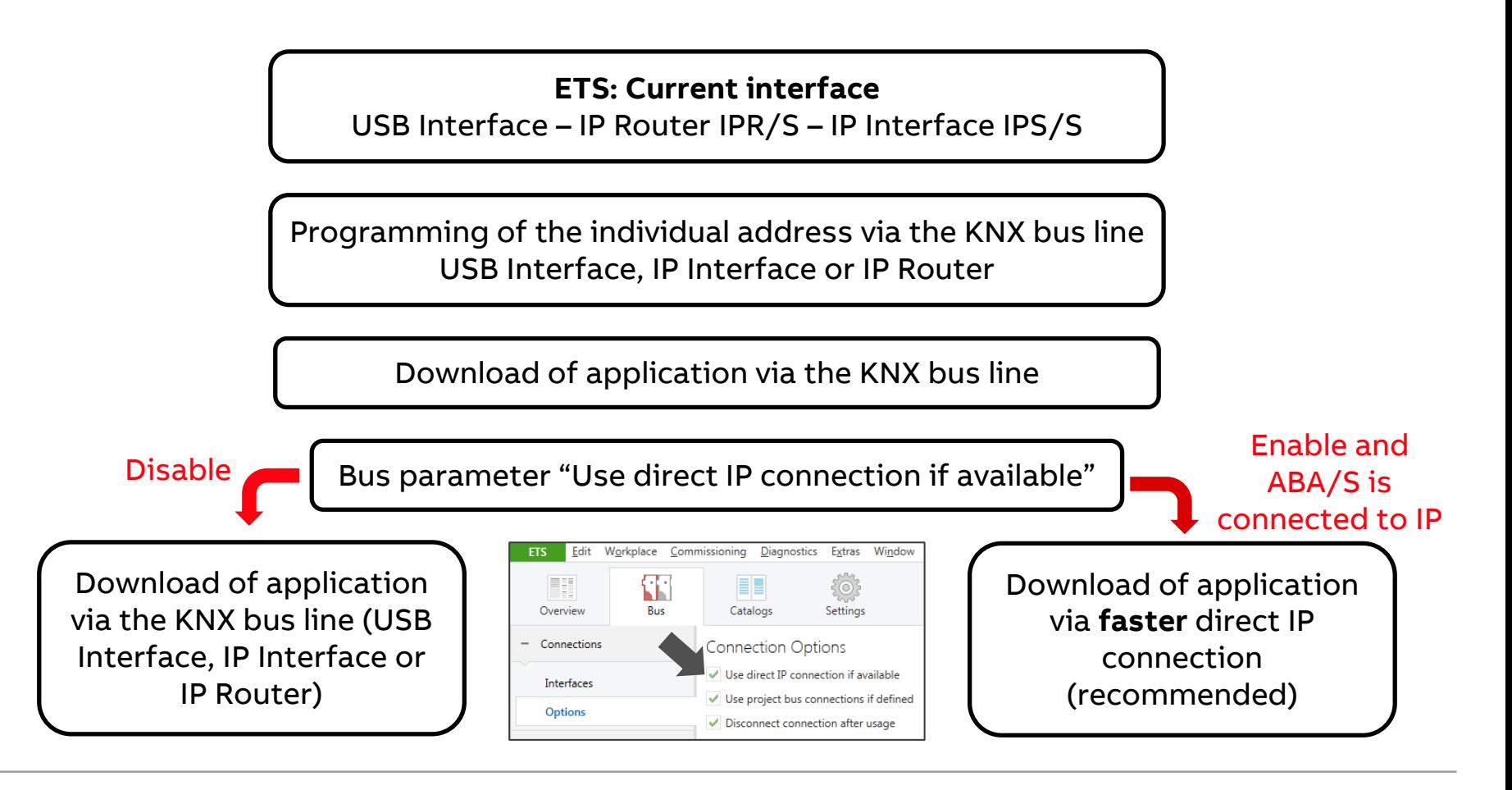

## **Definition of a function block**

A function block consists of

- FB Inputs
- Function elements
- FB Outputs

Test FB via "simulation mode"

Click on button "create a function block"

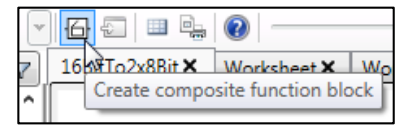

Function block listed in "own function blocks" and can be

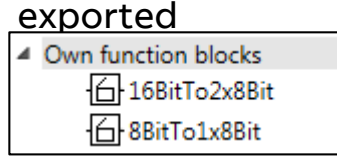

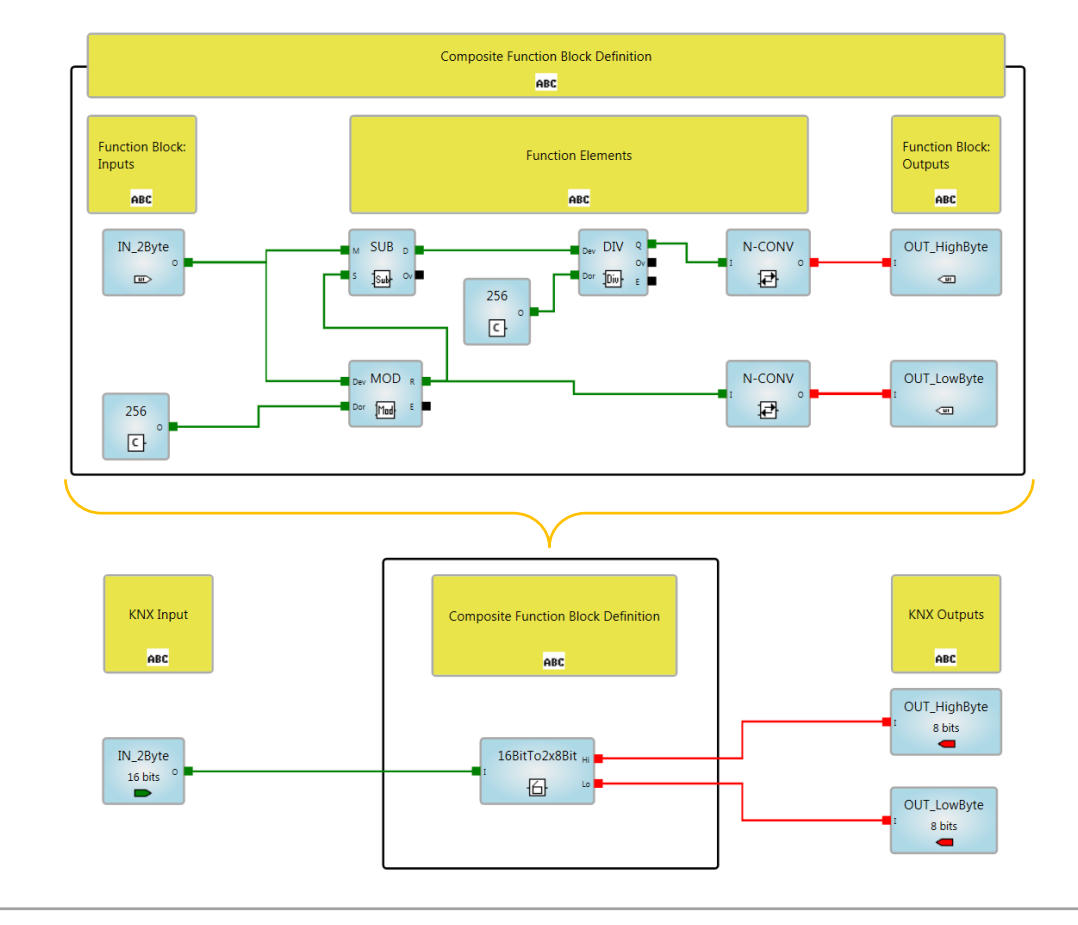

#### **T&Q Database**

In this database you can find the complete online training portfolio for ABB Home and Building Automation

The database includes the following types of training content:

- Application Manuals
- E-Learnings
- Presentations
- Video tutorials
- Webinar slides and videos

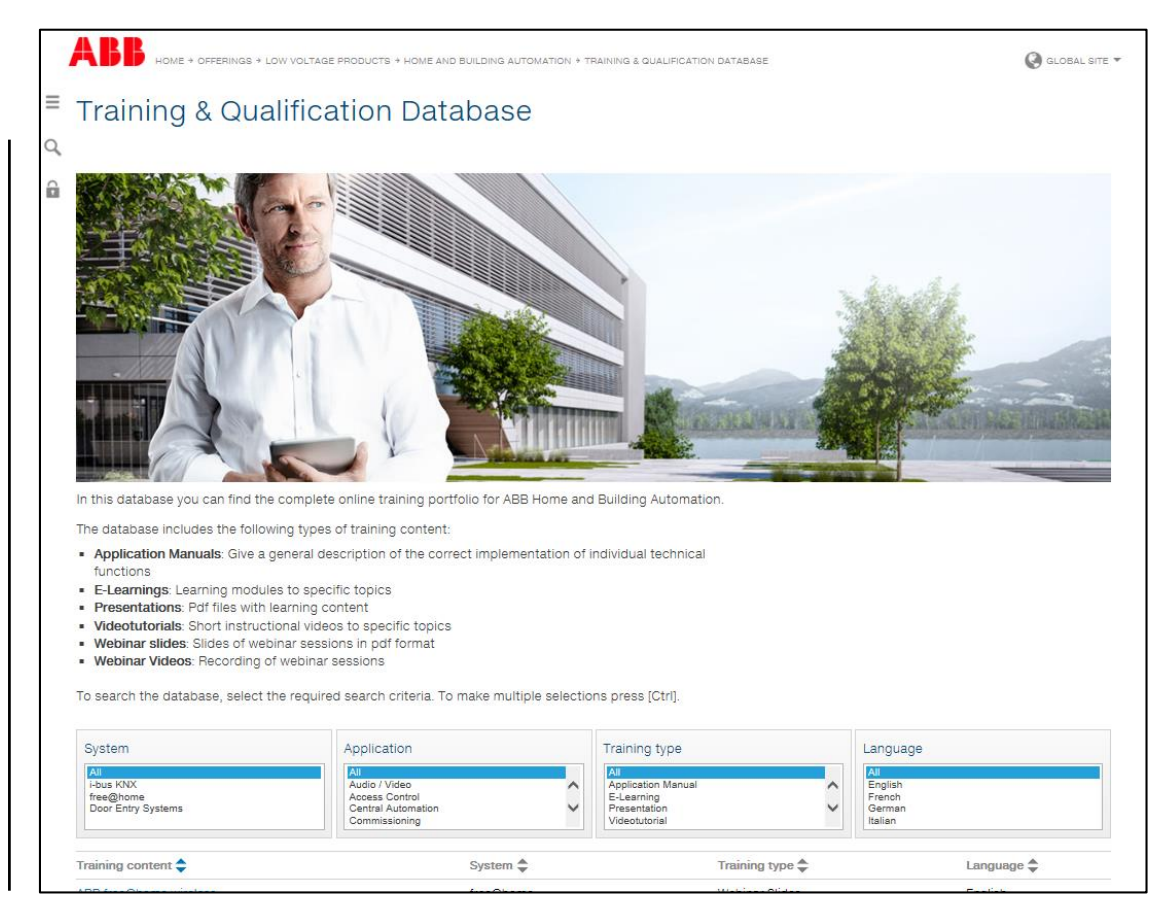

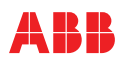

## **KNX Certified Training**

Certified KNX Courses in Heidelberg

- Basic Course 03rd to 07th April
- Advanced Course  $17<sup>th</sup>$  to  $21<sup>st</sup>$  July
- Tutor Course 09th to 13th October

And many more training courses in the calendar "International Training Dates 2017"

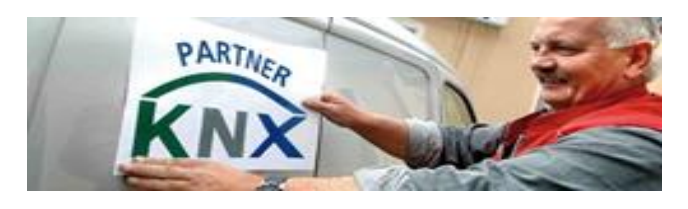

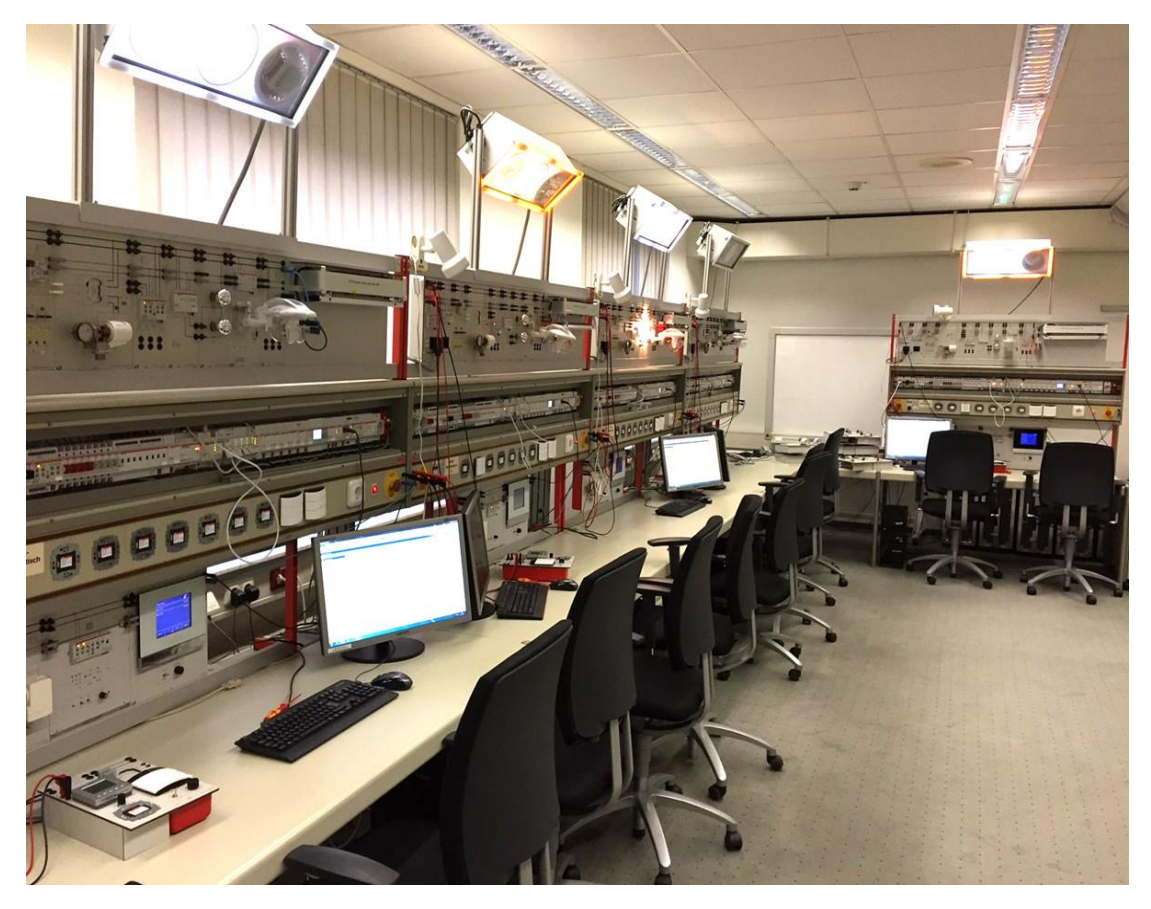

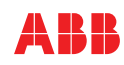

Next Webinar

## **Busch-Presence detector KNX**

Wednesday 22<sup>nd</sup> of February 2017

- Morning 09:00 am Europe Time (Berlin,  $UTC + 1h)$
- Afternoon 03:00 pm Europe Time (Berlin,  $UTC + 1h)$

Range overview incl. new KNX presence detector corridor

Application and benefits

ETS parametrization

…

\* Topic is subjected to change

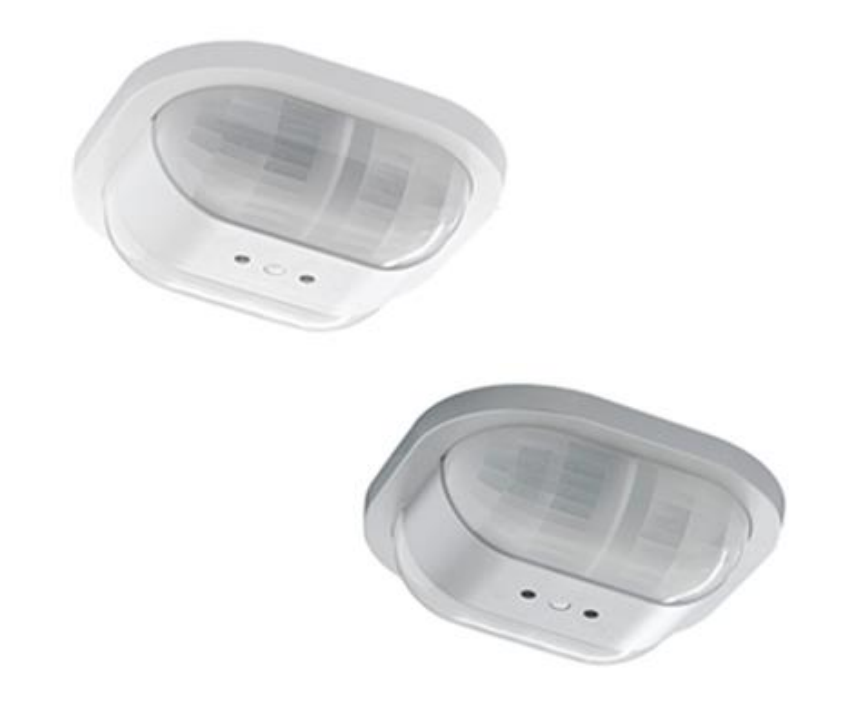

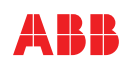

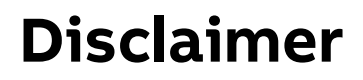

The information in this document is subject to change without notice and should not be construed as a commitment by ABB. ABB assumes no responsibility for any errors that may appear in this document.

In no event shall ABB be liable for direct, indirect, special, incidental or consequential damages of any nature or kind arising from the use of this document, nor shall ABB be liable for incidental or consequential damages arising from use of any software or hardware described in this document.

© Copyright [2017] ABB. All rights reserved.

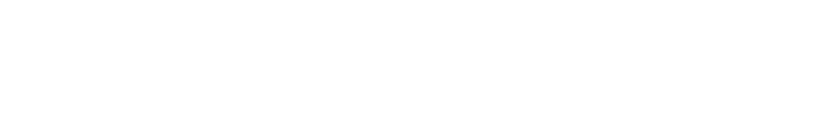

# ABB